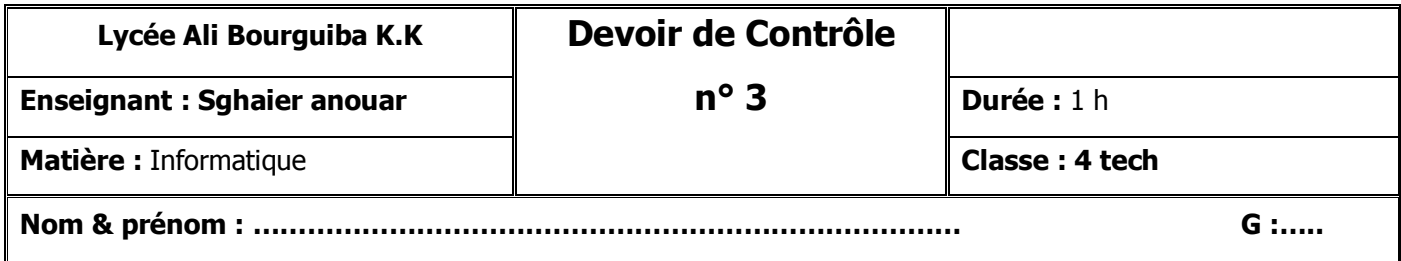

## *<i>Exercice* 1 (6 pts)

**Corriger les erreurs de syntaxe du programme ci-dessous :** 

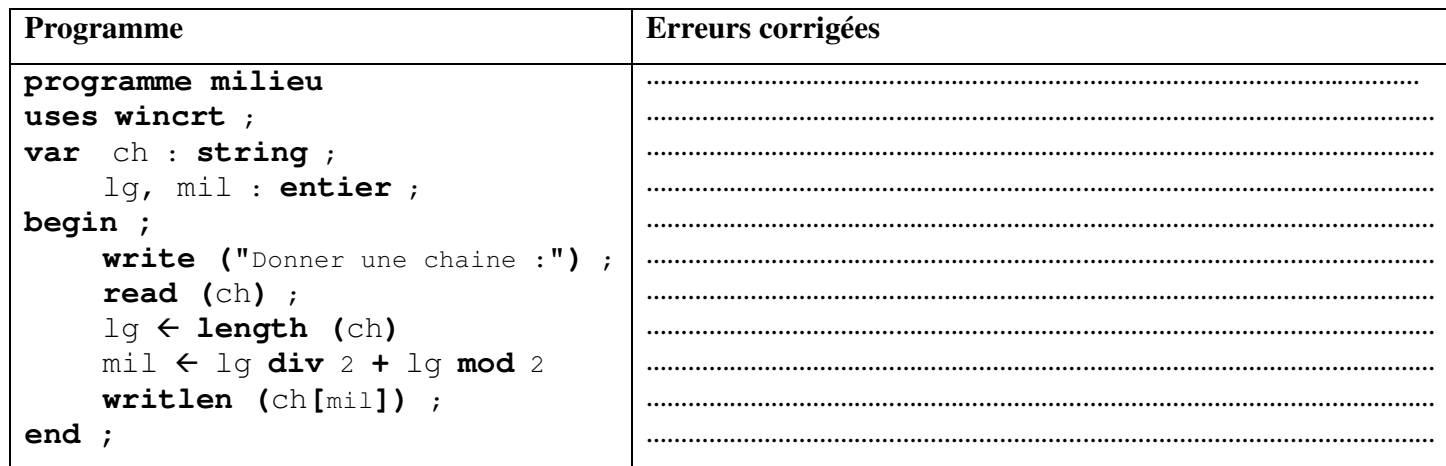

## *Exercice 2 (6 pts)*

**Soit la séquence d'affectation suivante :** 

- 1)  $T[1] \leftarrow \textbf{sous-chaine}$  ("commun", 1, 3)  $\qquad \qquad$  5)  $T[3] \leftarrow \textbf{concat}$  ("www.",  $T[2]$ )
- 2)  $T[2] \leftarrow \text{concat}("spots", ".", T[1])$  6) **Insere** (ch, T[2], 11)
- 3)  $V[1] \leftarrow pos("o", T[1])$  7)  $V[2] \leftarrow long(T[2])$
- 4) **Convch** (2009, ch)

20

1) Remplir le tableau de déclaration des objets relatif à cette séquence.

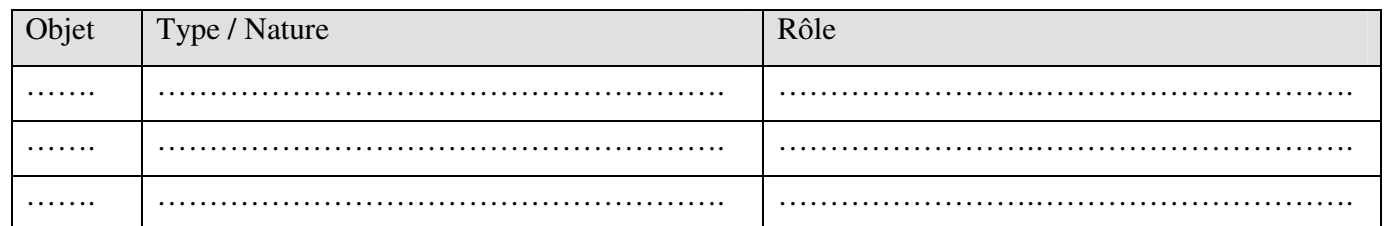

2) Quel est le contenu de **ch** et de chaque élément des deux tableaux **T** et **V**.

**ch** contient : ………………………………………………………………………………………………………

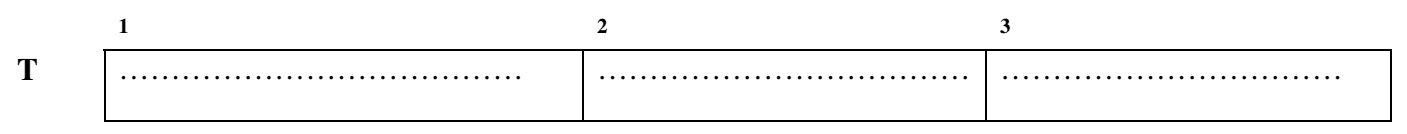

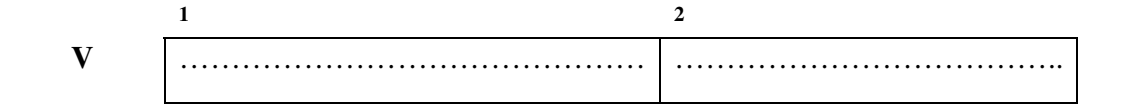

## *Exercice 3 ( 3 (8 pts)*

Etablir la **grille d'analyse** d'un programme qui permet de saisir une chaîne de caractère CH, de longueur 4 caractères, puis la crypter en transformant ses caractères comme suit : chacun de ses caractères sera remplacé par son successeur.

## **Exemple** :

 $CH = "XF1M" \rightarrow R\acute{e}sultat = "YG2N"$ 

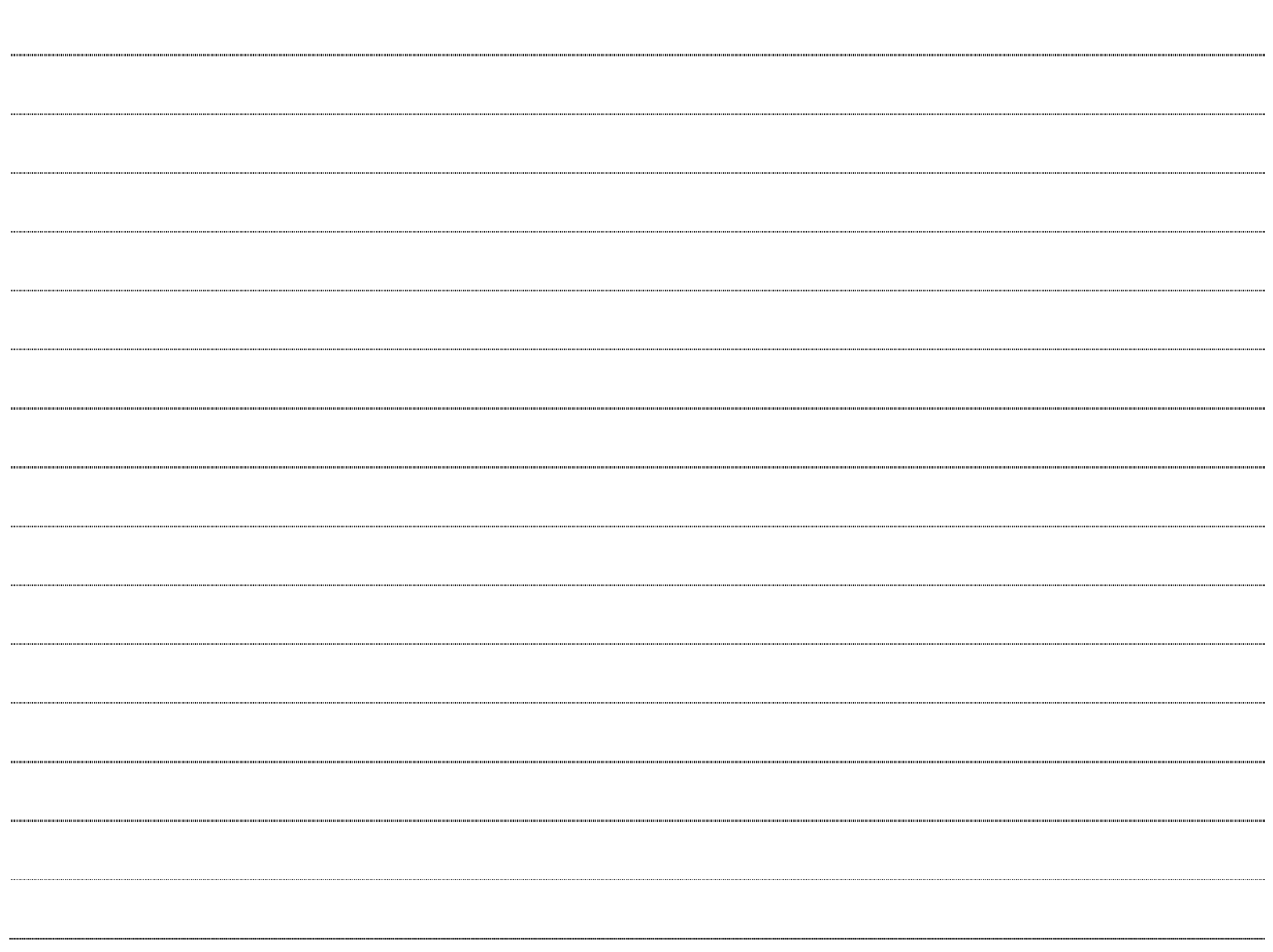